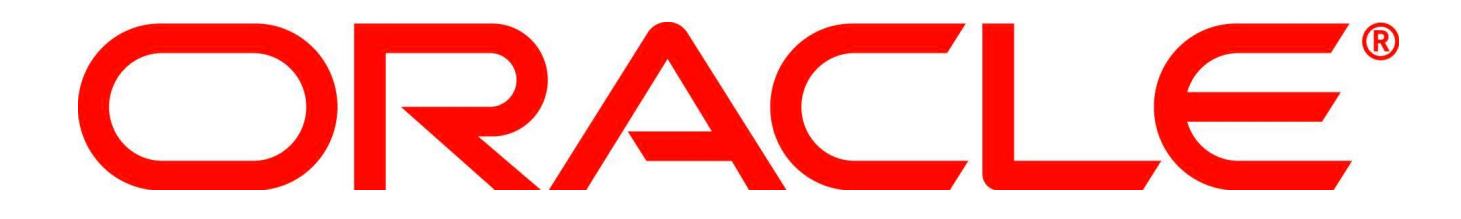

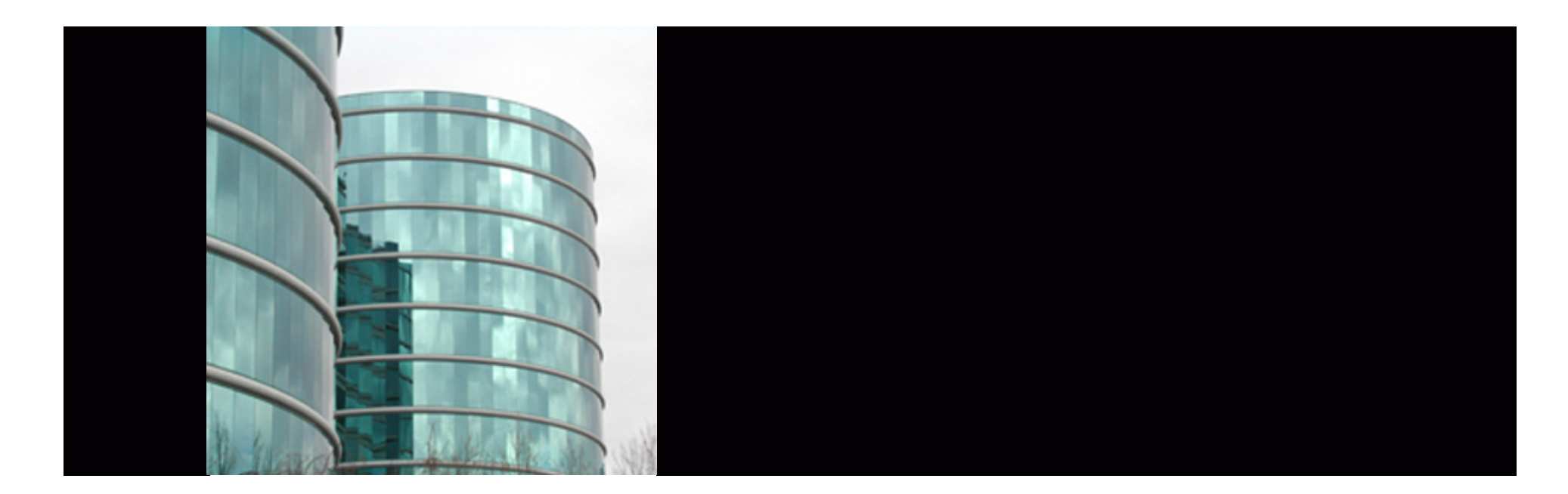

## ORACLE®

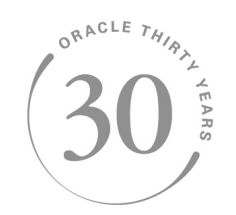

## **11g New Features of Data Guard**

Nick Donatone Principal Grid Sales Consultant [nick.donatone@oracle.com](mailto:nick.donatone@oracle.com)

## **Traditional DR – as useful as a . . .**

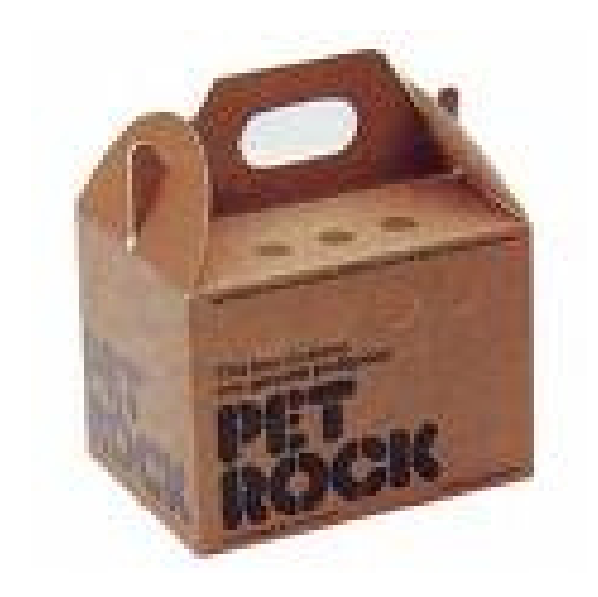

### A mirrored copy is not good for. . .

- Up-to-date reporting
- Testing while providing continuous protection
- Fast online backups
- Preventing mirroring of physical corruptions
- Detecting and protecting against lost writes
- WAN deployment for high volume applications
- Fast role transitions
- HA enabled via built-in automatic failover
- Reducing planned downtime using rolling database upgrades
- Peace of mind from continuous knowledge of the database state at your recovery site

## **Data Guard 11***g* **Revolutionizing Data Protection and Availability**

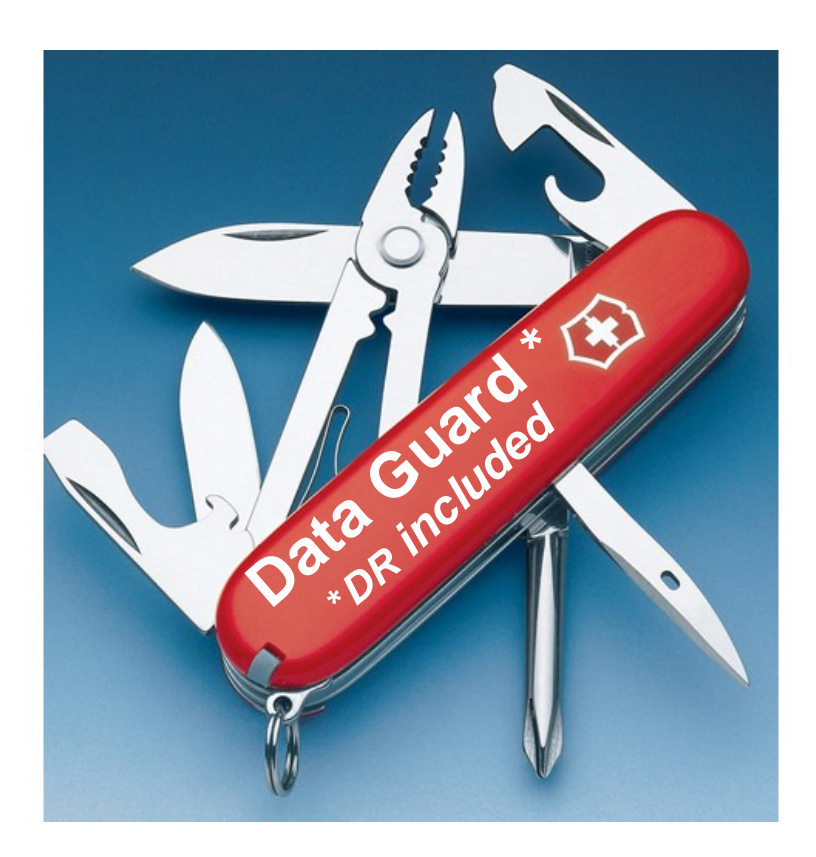

- Synchronized reporting replica
- Snapshot Standby for testing
- Fast incremental backups on standby
- Oracle validation prior to apply
- Lost-write protection
- High WAN throughput
- Fast failover and switchover
- Enhanced automatic failover
- Transient Logical Standby
- Intelligent, Oracle-aware data protection and availability

#### **Data Guard has evolved to be an integral part of IT operations**

## **Data Guard 11***g* **Enhancements**

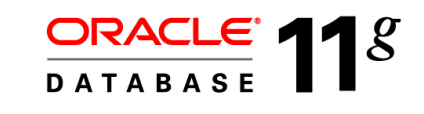

#### *Improved Data Protection*

- Faster redo transport
- Advanced Compression
	- Redo compression for gaps
- Lost-write protection

### *More Manageability*

- SQL Apply More Automation
- Better RMAN Integration
- Better Security
- Mixed Windows/Linux
- Enhanced Data Guard Broker

#### *Higher Availability*

- Faster Redo Apply & SQL Apply
- Faster failover & switchover
- Enhanced Fast-Start Failover
- Transient Logical Standby
- New Grid Control HA Console

#### *Increased ROI*

- Snapshot Standby
- Active Data Guard
	- Real-time Query
	- Fast Incremental backup

## **Redo Transport Enhancements Improved Data Protection**

- New streaming protocol
	- Maximum Performance ASYNC & ARCH transport
	- Eliminates internal network acks during redo transport
	- You get it by default, nothing to do.
- Result:
	- More efficient network utilization
	- Eliminates impact of network latency on throughput
	- Enhance RPO by getting more data to the standby site less frequent buffering of workload peaks at primary location
	- Faster gap resolution

## **Network Compression for GAPs Improved Data Protection**

- Data Guard automatically compresses data transmitted to resolve gaps
- Largest benefit in bandwidth constrained environments
	- Reduce transmission time 15-35%, Bandwidth consumption by 35%
	- $\bullet$  Faster gap resolution = better data protection
- Requires Oracle Database 11*g* Advanced Compression
- Enabled with the 'COMPRESSION' attribute

**log\_archive\_dest='service=dbname ASYNC COMPRESSION=ENABLE…'**

• Or Edit the Broker property 'RedoCompression'

```
edit database <dbname> set property 
RedoCompression=Enable;
```
## **Lost Write Detection Improved Data Protection**

- Faulty storage hardware / firmware may lead to lost writes leading to data corruptions
	- Occurs when an I/O subsystem acknowledges the completion of the block write, but the write did not occur in the persistent storage
	- On a subsequent block read, the I/O subsystem returns the stale version of the data block, which might be used to update other blocks of the database
	- Very hard to diagnose such data corruptions when they occur

## **How to Detect Lost Writes Improved Data Protection**

- Use your Data Guard physical standby!
- Compares versions of blocks
	- Between standby blocks and incoming redo stream
		- Version discrepancy implies lost write on either primary or standby database
- If Primary database corruption is detected, resolve by using the standby to failover and restore data consistency
- Largest increase in protection lowest (<5%) impact
- Set new Parameter on Primary and Standby to enable

**alter system set db\_lost\_write\_protect=typical;**

## **Data Guard 11***g* **Enhancements**

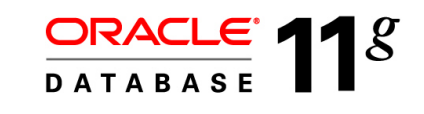

#### *Improved Data Protection*

- Faster redo transport
- Advanced Compression
	- Redo compression for gaps
- Lost-write protection

## *More Manageability*

- SQL Apply More Automation
- Better RMAN Integration
- Better Security
- Mixed Windows/Linux
- Enhanced Data Guard Broker

### *Higher Availability*

- Faster Redo Apply & SQL Apply
- Faster failover & switchover
- Enhanced Fast-Start Failover
- Transient Logical Standby
- New Grid Control HA Console

*Increased ROI*

- Snapshot Standby
- Active Data Guard
	- Real-time Query
	- Fast Incremental backup

## **Faster Role Transitions**

## **High Availability**

- Faster Failover
	- Failover in seconds with Fast-Start Failover
- Faster Redo Apply for physical standby
	- Optimization to enhance parallelism in media recovery
	- OLTP Workload 95% Improvement (24MB/sec vs 54MB/sec)
	- Batch Workload 130% Improvement (48MB/sec vs 112MB/sec)
- Faster SQL Apply for logical standby
	- LOB Inserts 50% improvement
	- OLTP non-partitioned tables 22% improvement
	- OLTP with partitioned tables 19% improvement
	- Support for executing DDL in parallel on standby database

## **Enhanced Fast-Start Failover High Availability**

- Automatic failover for Maximum Performance Mode
	- Data Guard configurations using ASYNC redo transport
	- Maximum allowable data loss is user configurable via Data Guard Broker property:

#### **FastStartFailoverLagLimit**

- Default setting  $=$  30 seconds, minimum threshold  $=$  10 seconds)
- High Availability for Fast-Start Failover Observer
	- Grid Control will automatically restart the Data Guard Observer on a second host if the primary Observer host fails

#### ORACLE<sup>®</sup>

## **Configurable Fast-Start Failover High Availability**

• Immediate automatic failover for user-configurable health conditions

```
ENABLE FAST_START FAILOVER [CONDITION <value>];
```
- Condition examples:
	- Datafile Offline
	- Corrupted Controlfile
	- Corrupted Dictionary
	- Inaccessible Logfile
	- Stuck Archiver
	- Any explicit ORA-xyz error
- Apps can request fast-start failover using API

**DBMS\_DG.INITIATE\_FS\_FAILOVER**

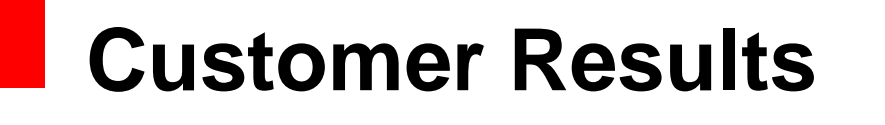

## **Failover Time**

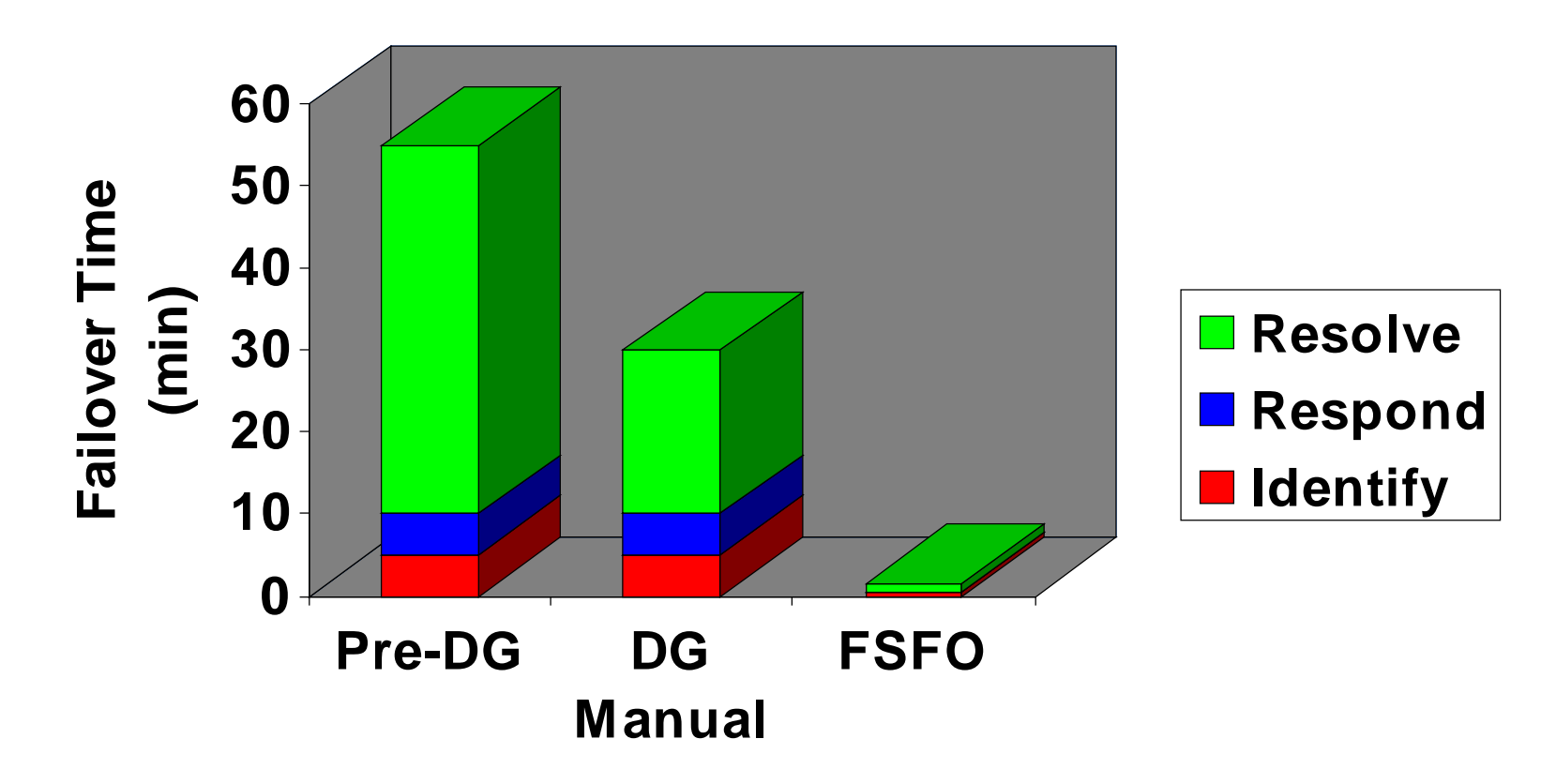

## **Oracle Rolling Upgrades for Physical People**

- Advantages of using SQL Apply rolling upgrade
	- Production database will incur very little downtime.
		- The overall downtime can be as little as the time it takes to perform a switchover.
	- Eliminate application downtime due to PL/SQL recompilation.
	- Validate the upgraded database release without affecting the production database.
- Now, not just for Logical Standby customers

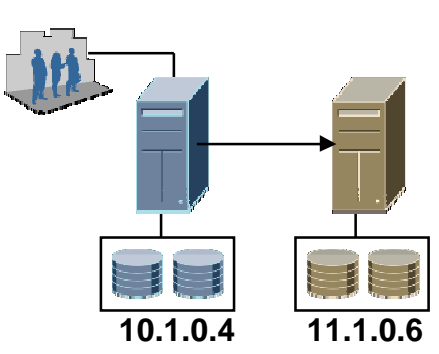

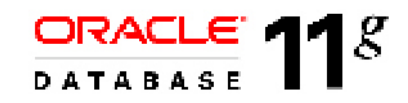

## **Rolling Upgrades and Physical Standby**

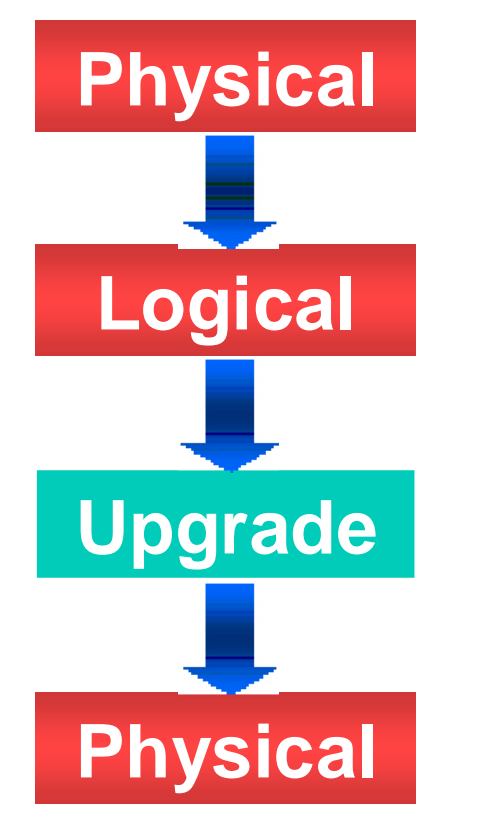

- Transient Logical Standby
	- Execute rolling database upgrades using a physical standby database
	- Temporarily convert physical standby to logical to perform the upgrade
		- Potential impact of SQL Apply data type restrictions limited to shorter upgrade window
	- When upgrade is complete revert to physical standby
	- No need for separate logical standby

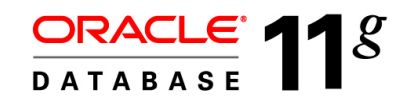

## **On Original Primary**

- Enable Flashback Database.
	- If not already enabled.
- Create a guaranteed restore point

```
create restore point pre_upgrade guarantee 
flashback database;
```
• Create a physical standby control file:

**alter database create physical standby controlfile as '/tmp/control.phys' reuse;**

#### ORACLE<sup>®</sup>

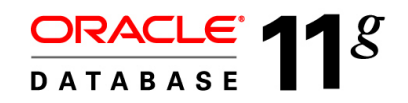

## **Convert the Original Physical standby database**

• Convert it into a logical standby database

```
alter database recover managed standby database cancel;
alter database recover to logical standby keep identity;
alter database open;
execute dbms_ logstdby.apply_set('LOG_AUTO_DELETE','false');
alter database start logical standby apply immediate;
```
Upgrade this new logical standby database.

- Catch up with the primary database
- Perform the switchover
	- Move Production to the newly upgraded database.

#### ORACLE<sup>®</sup>

## **On the Original Primary**

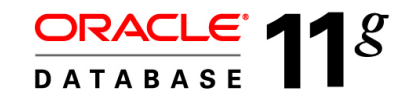

• Flashback to the guaranteed restore point

**shutdown immediate;**

**startup mount**

**flashback database to restore point pre\_upgrade;**

• Restore the standby control file from first step

**shutdown immediate;**

**RMAN> startup nomount**

**RMAN> restore controlfile from '/tmp/control.phys';**

**RMAN> shutdown**

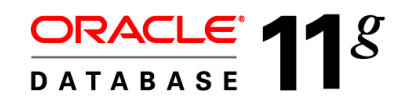

## **On the Original Primary Continued**

- Upgrade Oracle software
- Switch to upgraded home
- Bring up physical standby

**startup mount;**

**alter database recover managed standby database using current logfile disconnect;**

- Allow new Physical standby database to catch up with new Primary
- If desired, perform a switchover and move Production back to original site.

## **Grid Control High Availability Console**

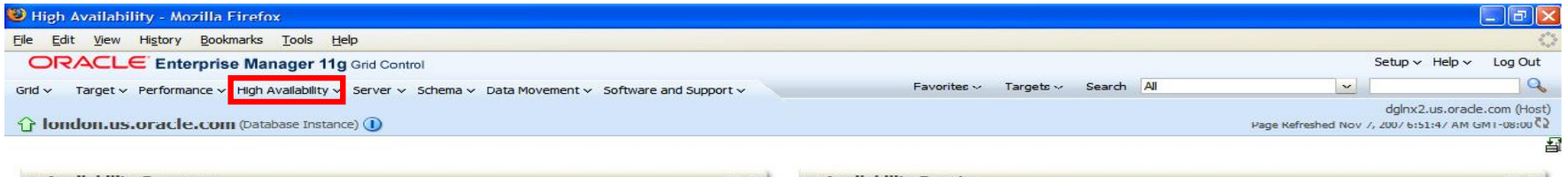

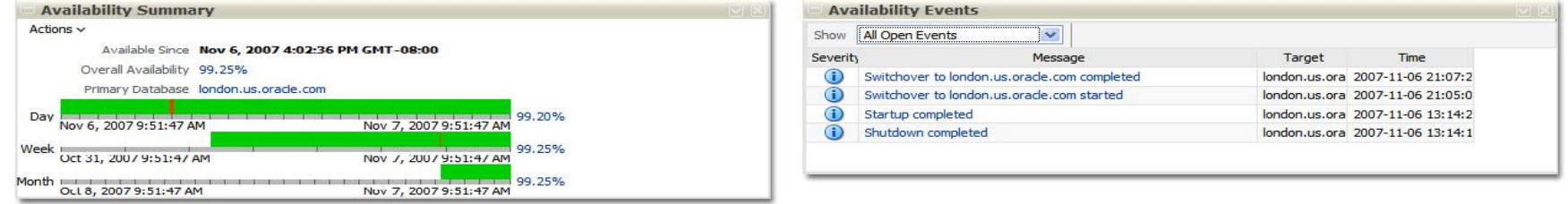

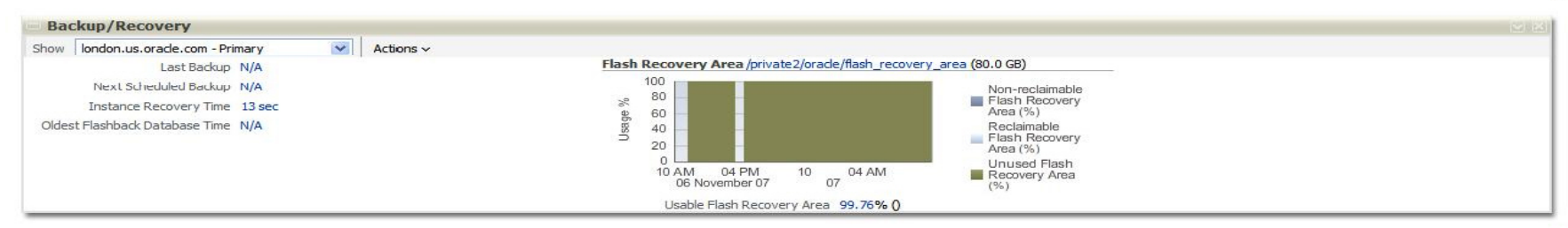

늌

늌

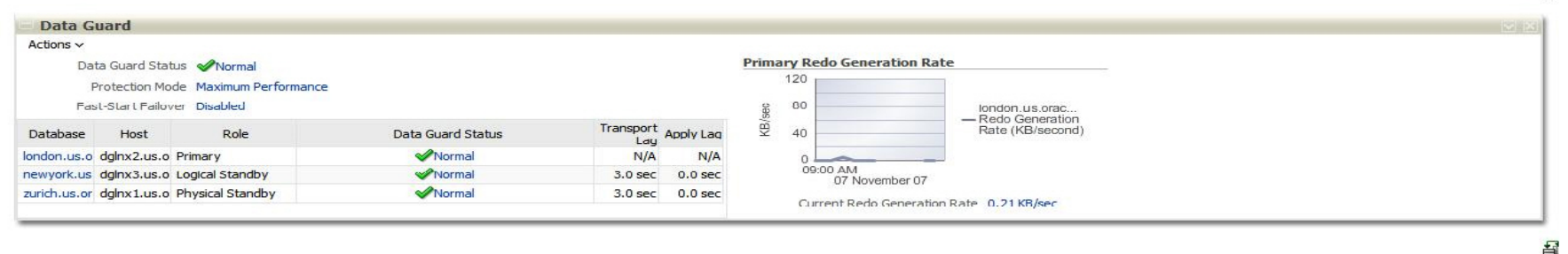

## **Data Guard 11***g* **Enhancements**

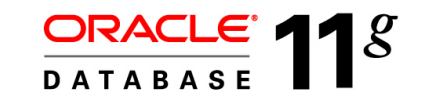

#### *Improved Data Protection*

- Faster redo transport
- Advanced Compression
	- Redo compression for gaps
- Lost-write protection

## *Higher Availability*

- Faster Redo Apply & SQL Apply
- Faster failover & switchover
- Enhanced Fast-Start Failover
- Transient Logical Standby
- New Grid Control HA Console

### *More Manageability*

- SQL Apply More Automation
- Better RMAN Integration
- Better Security
- Mixed Windows/Linux
- Enhanced Data Guard Broker

#### *Increased ROI*

- Snapshot Standby
- Active Data Guard
	- Real-time Query
	- Fast Incremental backup

## **SQL Apply – Logical Standby Manageability**

- Data Type
	- XMLType data type (CLOB)
- Support for Cross-Functional Oracle features
	- Flash Recovery Area for all archive logs
	- Transparent Data Encryption (TDE)
	- Encrypted Tablespaces
	- DBMS\_FGA (Fine Grained Auditing)
	- DBMS\_RLS (Virtual Private Database)
- Role-specific DBMS\_SCHEDULER jobs
	- (PRIMARY, LOGICAL STANDBY, BOTH)
- SQL Apply engine
	- Dynamic SQL Apply parameter changes
	- No shutdown of RAC instances at switchover or failover

#### ORACLE<sup>®</sup>

## **Enhanced RMAN Integration Manageability**

- Direct remote instantiation of remote standby database
	- RMAN duplicate for standby no intermediate storage
- Block-change tracking on physical standby databases
	- Enables fast incremental backup on standby
		- Part of the Active Data Guard option

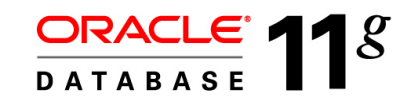

## **Standby Creation 11g**

- New "FROM ACTIVE DATABASE" clause
	- Performs the backup, transport to the standby site and restore over the network using parallel channels.
	- No interim storage needed for a copy of the backup file.
- Simple steps performed on the Standby server
	- 1. Do a software-only install on the standby database system.
	- 2. Setup OracleNet.
		- Create a static listener entry for the standby, start the listener.
		- Create Oracle Net connect descriptors for the Standby at the Primary site and for the Primary at the Standby site.
	- 3. Create an init.ora file with only the DBNAME in it.
	- 4. Create a password file with the same SYS password.
	- 5. Create any necessary directories.
	- 6. Startup nomount the standby instance.
	- 7. Execute the command on the next slide.

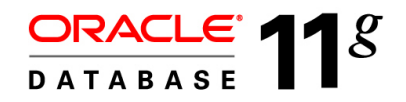

## **Standby Creation 11g Across the network!**

```
rman
connect target sys/oracle@chicago;
connect auxiliary sys/oracle;
run {
   allocate channel prmy1 type disk;
   allocate channel prmy2 type disk;
   allocate channel prmy3 type disk;
   allocate channel prmy4 type disk;
   allocate auxiliary channel stby type disk;
   duplicate target database for standby from active database
     spfile
        parameter_value_convert 'Chicago','Boston'
        set db unique name='Boston'
        set db_file_name_convert='/Chicago/','/Boston/'
        set log_file_name_convert='/Chicago/','/Boston/'
        set control_files='/Oracle/oradata/Boston/control.ctl'
}
```
## **Enhanced RMAN Integration Manageability**

- More RMAN Integration with Data Guard
	- One RMAN session connected to the catalog can manage the RMAN configuration of multiple Data Guard configurations
	- Archived logs deletion policies enhanced
		- Delete logs when shipped only or shipped & applied
		- Definable for Mandatory or Optional standby databases
	- Backups taken on any combination of primary or physical standbys
	- Backup control file can be restored directly for any primary or standby database
		- No need to take separate controlfile backups on each database anymore, just on one database.
			- Primary or Standby

#### **27**

## **Enhanced Data Guard Security Manageability**

- SYS user and password files no longer required for redo transmission authentication
	- Authentication possible using SSL requires ASO, OID
	- Uses PKI Certificates
	- Requires all Data Guard databases to be in the same enterprise domain
- Authentication still possible using a password file (default)
	- Can also specify a user other than SYS for redo transport authentication

#### **redo\_transport\_user**

- This user must have the SYSOPER privileges
- Requires password for this user to be the same at primary and all standbys

## **More Flexible Configurations Manageability**

- Increased flexibility in Data Guard configurations
	- Data Guard 10*g* supports mixed word-sizes (32-bit and 64-bit) in the same configuration
- Data Guard 11*g* supports mixed Windows/Linux in the same Data Guard configuration
	- Physical standby only
	- Same endianess required on all platforms
- See MetaLink Note 413484.1 Data Guard Support for Heterogeneous Primary and Standby Systems

#### ORACLE<sup>®</sup>

## **Data Guard Broker Manageability**

- All the Fast-Start Failover enhancements
- No bounce required to change protection modes from Maximum Performance to Maximum Availability
	- Also available in 10.2.0.3
- Support for single instance databases configured for HA using Oracle Clusterware (cold failover cluster)
	- Also available in 10.2.0.4
- New Property **DGConnectIdentifier** simplifies database connection definitions
	- Previously known as the InitialConnectIdentifier property.
		- Was only used for initial configuration creation
	- Now is retained as the connection string
		- Relates to the 'SERVICE' attribute of log\_archive\_dest\_n
	- Enables use of all OracleNet capabilities

## **Data Guard 11***g* **Enhancements**

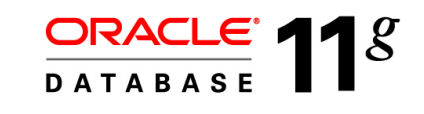

#### *Improved Data Protection*

- Faster redo transport
- Advanced Compression
	- Redo compression for gaps
- Lost-write protection

#### *Higher Availability*

- Faster Redo Apply & SQL Apply
- Faster failover & switchover
- Enhanced Fast-Start Failover
- Transient Logical Standby
- New Grid Control HA Console

#### *More Manageability*

- SQL Apply More Automation
- Better RMAN Integration
- Better Security
- Mixed Windows/Linux
- Enhanced Data Guard Broker

## *Increased ROI*

- Snapshot Standby
- Active Data Guard
	- Real-time Query
	- Fast Incremental backup

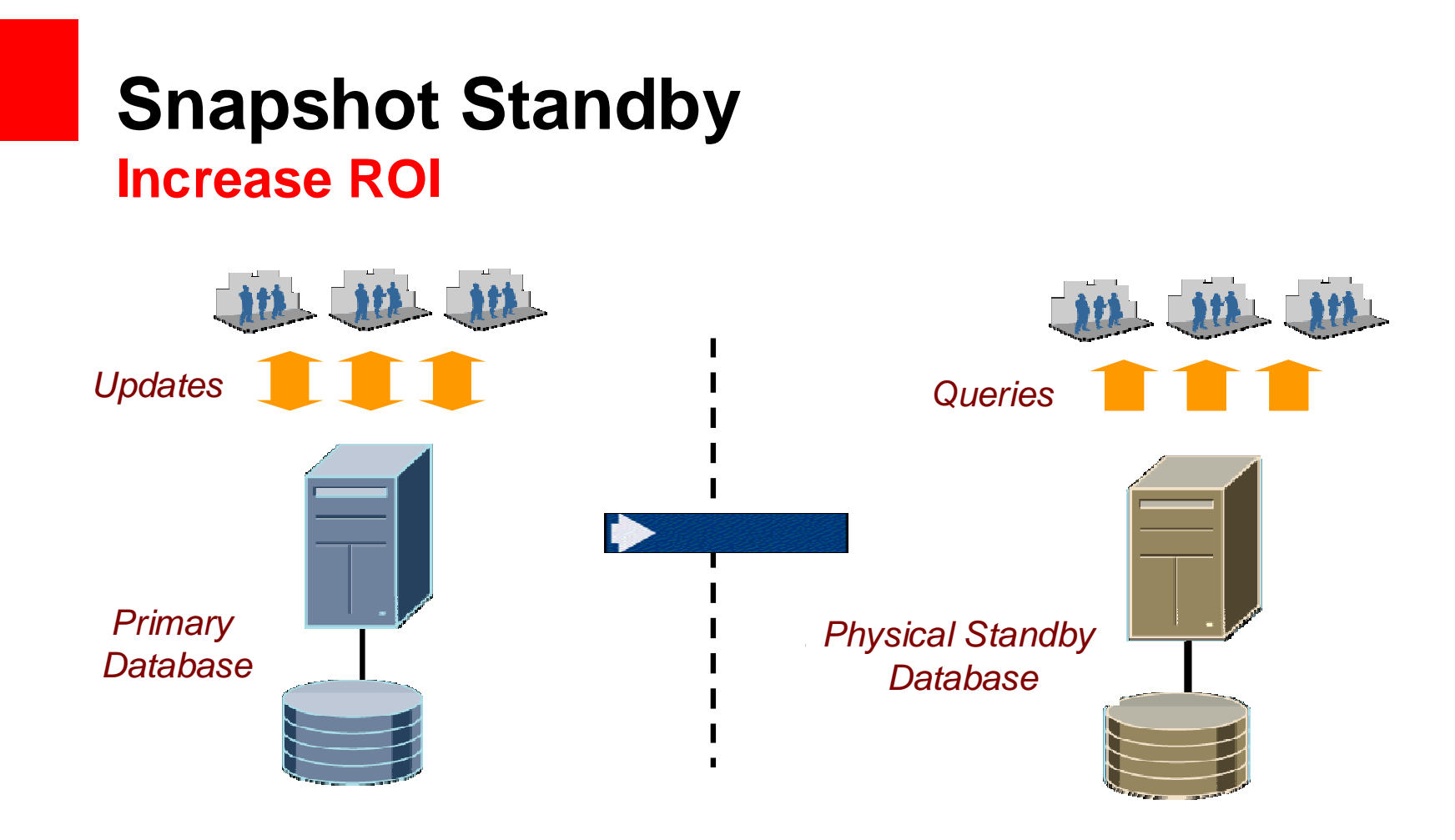

- **Preserves zero data loss – continuous redo transport while open read-write**
- **Truly leverages standby database and DR hardware for multiple purposes**
- **Similar to storage snapshots, but provides DR at the same time and uses single copy of storage**

## **Use With Real Application Testing**

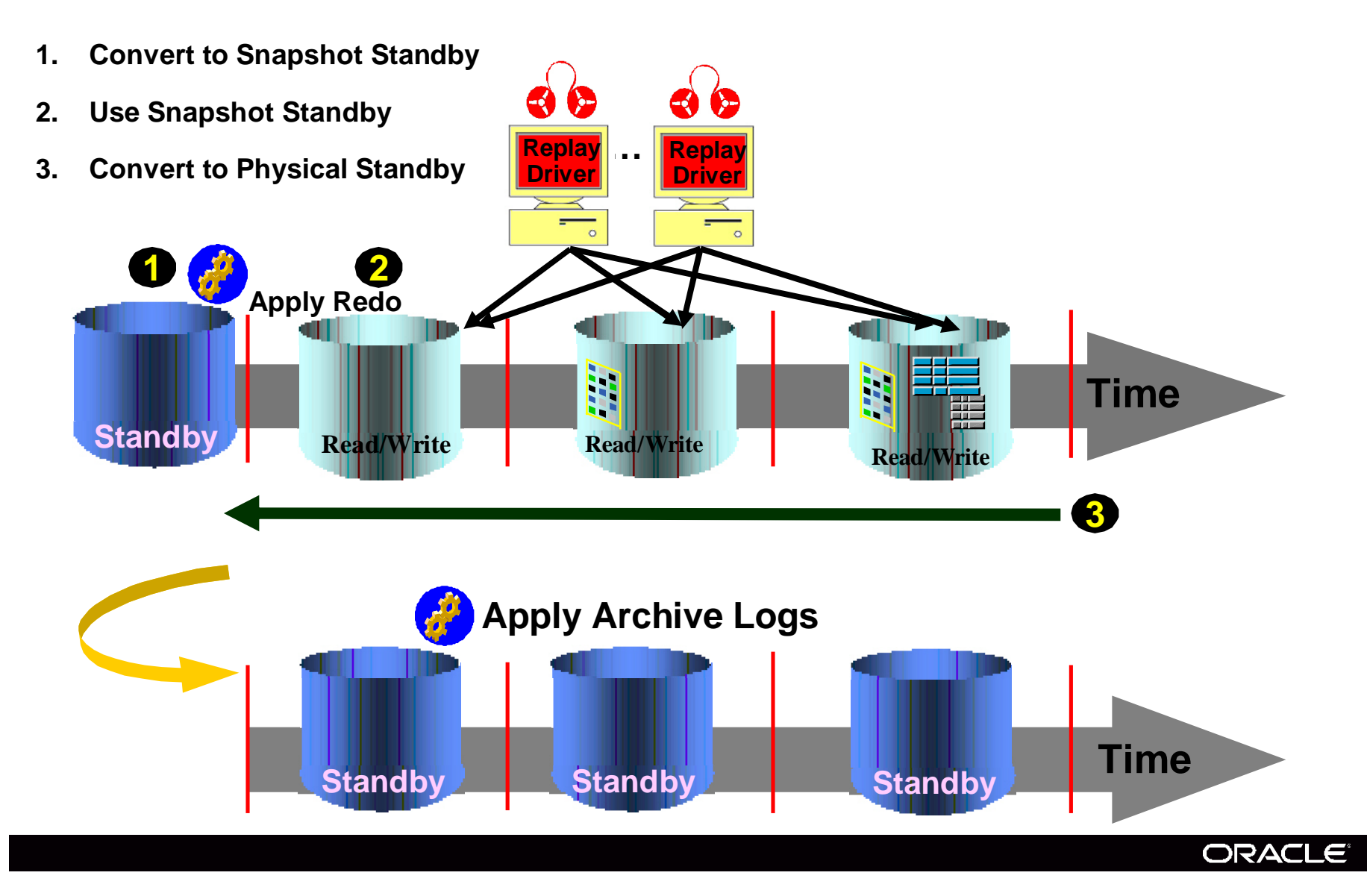

## **Using 11g Grid Control**

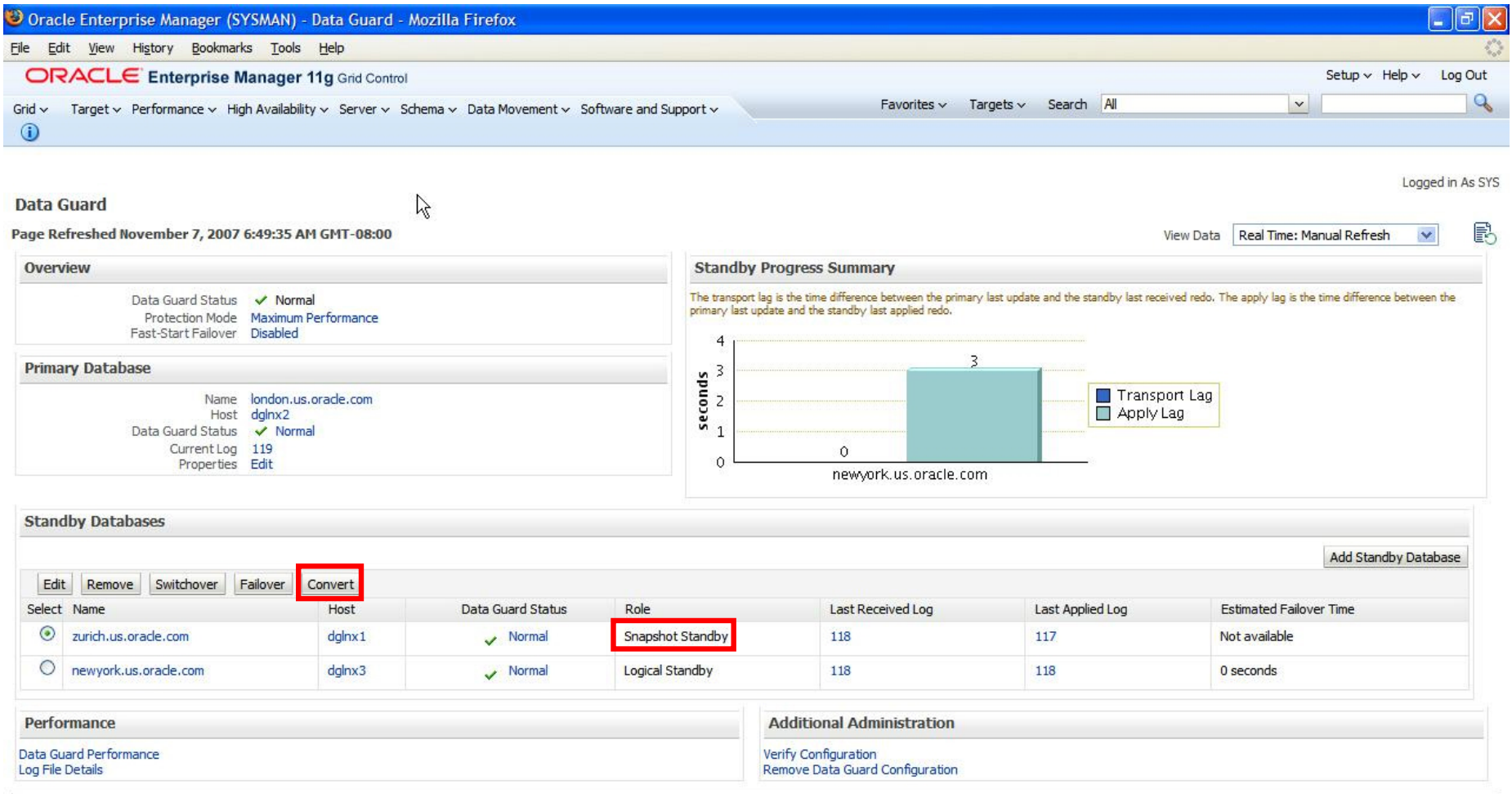

## **Oracle Database 10***g* **vs 11***g*

#### **10.2 – Steps Required**

#### **Standby**

- > **alter database recover managed standby database cancel;**
- > **create restore point before\_lt guarantee flashback database;**

#### **Primary**

- > **alter system archive log current;**
- > **alter system set log\_archive\_dest\_state\_2=defer;**

#### **Standby**

- > **alter database activate standby database;**
- > **startup mount force;**
- > **alter database set standby database to maximize performance;**
- > **alter system set log\_archive\_dest\_state\_2=defer;**
- > **alter database open;**

#### **PERFORM TESTING, ARCHIVE LOGS NOT SHIPPED**

- > **startup mount force;**
- > **flashback database to restore point before\_lt;**
- > **alter database convert to physical standby;**
- > **startup mount force;**
- > **alter database recover managed standby database disconnect from session;**

#### **Primary**

> **Alter system set log\_archive\_dest\_state\_2=enable** 

#### **11.1 – Steps Required**

#### **Standby**

> **alter database convert to snapshot standby;**

#### **PERFORM TESTING, ARCHIVE LOGS CONTINUE TO BE SHIPPED**

> **alter database convert to physical standby;**

### **Can you work around this?**

#### ORACLE<sup>®</sup>

## **Maintaining Protection (RPO) in 10.2 while in Snapshot mode**

- Create an Archive Log Repository (ALR)
	- Note 434164.1 Data Guard Redo Log Repository Example
- This will ensure that the redo is being shipped and stored at the standby site while the standby is open read write and not able to receive the redo.
- Put the Archive Log Repository in place before you begin the Snapshot process.
- When the Physical standby has been returned
	- Use these logs to catch it up with the Primary
	- Or use an incremental backup of the Primary
- This is not required in Oracle Database 11g

## **Basic Steps for an ALR**

- 1. Create a standby controlfile
- 2. Create a pfile from the primary
- 3. Copy the standby controlfile and pfile to the ALR site
- 4. Make any changes to the ALR pfile
- 5. Create the Flash Recovery Area and Dump directories
- 6. Copy the password file from the Primary database to the ALR
- Setup the Oracle Network connection descriptors
- 8. Restore the standby controlfile to the ALR
- 9. Add standby redo logs to the ALR
- 10. Setup Primary to Transmit to the ALR
- 11. Verify the ALR is receiving logs

## **Snapshot Standby Increase ROI**

- In Summary
	- Simpler to implement
	- Much better RTO/RPO
	- Oracle Database 11g only 2 Steps Required
		- On the Physical Standby Database
			- alter database convert to snapshot standby;
				- PERFORM TESTING
				- ARCHIVE LOGS CONTINUE TO BE SHIPPED
			- alter database convert to physical standby;

## **Get the most boost from your Standby**

- A final look at
	- 'Investing in Traditional Disaster Recovery'
- And a look forward to
	- 'Investing in Improved Quality of Service'
- Data Guard has always provided a certain level of service from the standby databases.
- With Oracle Database 11g we've blown the lid off of that one!

## **Traditional Physical Standby Databases Investment in Disaster Recovery only**

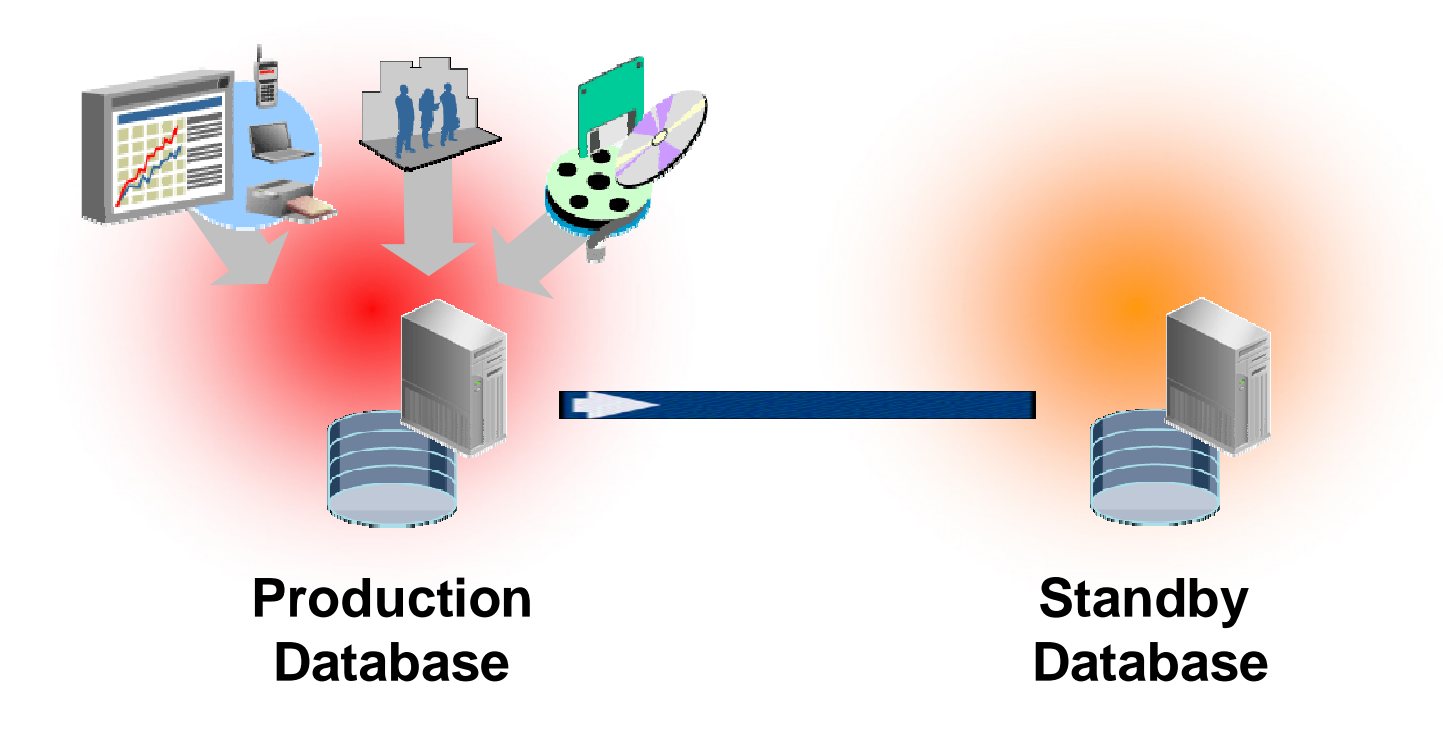

• Applications, backups, reports run on production only

## **Active Data Guard 11g Increase ROI - Real-time Query**

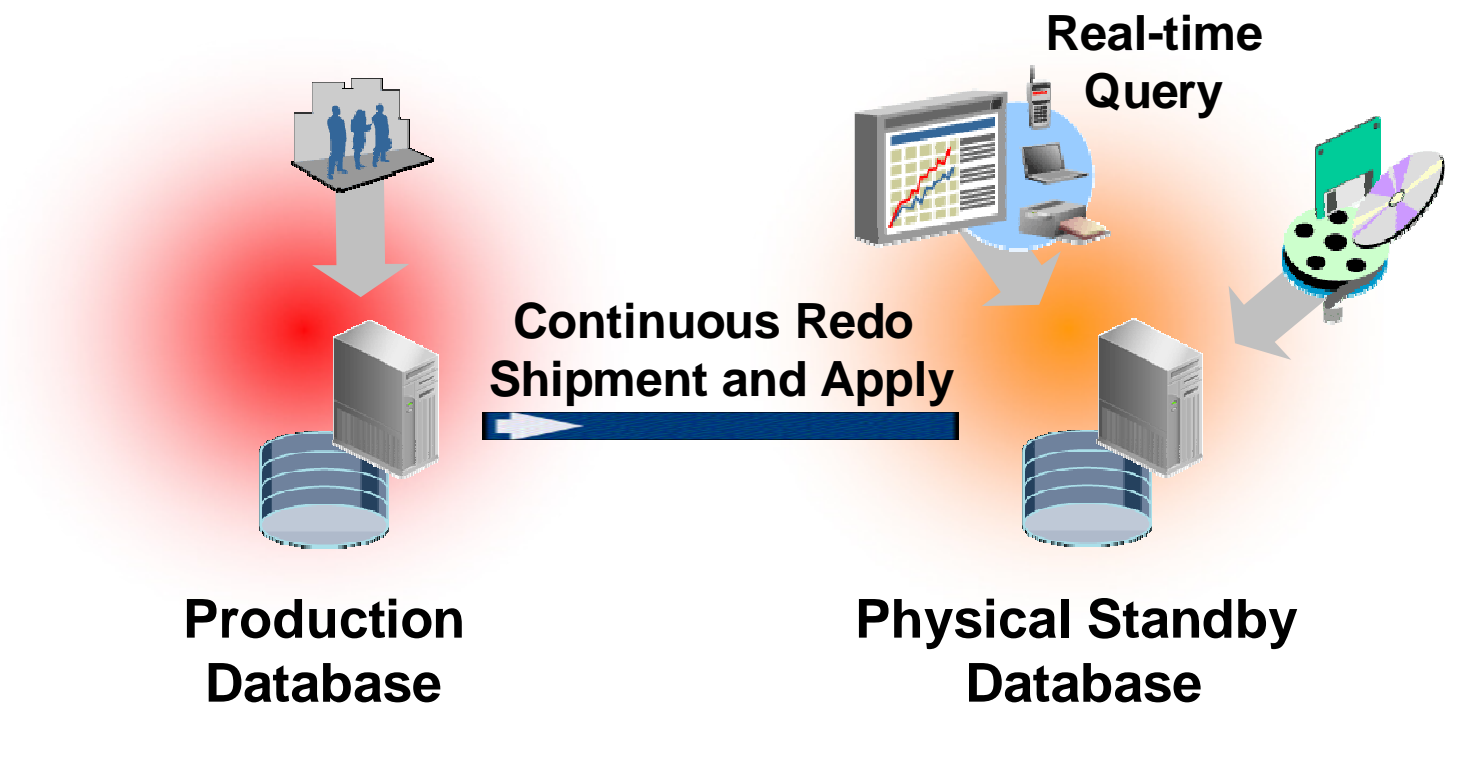

- Offload read-only queries to physical standby
- Offload fast incremental backups to physical standby

## **What's New**

## Data Guard 11*g*

- Recovery (redo apply) must be stopped to open a standby read-only
	- Same functionality as previous Data Guard releases
- Redo Apply has exclusive access to data files reads not allowed
- Not possible to guarantee read consistency while redo apply is active

### Data Guard 11*g* with the Active Data Guard Option

- Physical Standby is open read-only while redo apply is active
- Read consistency is guaranteed
- Redo apply is not adversely affected by read-only workload

## **Active Data Guard Benefits Increase ROI - Invest in Improving Quality of Service**

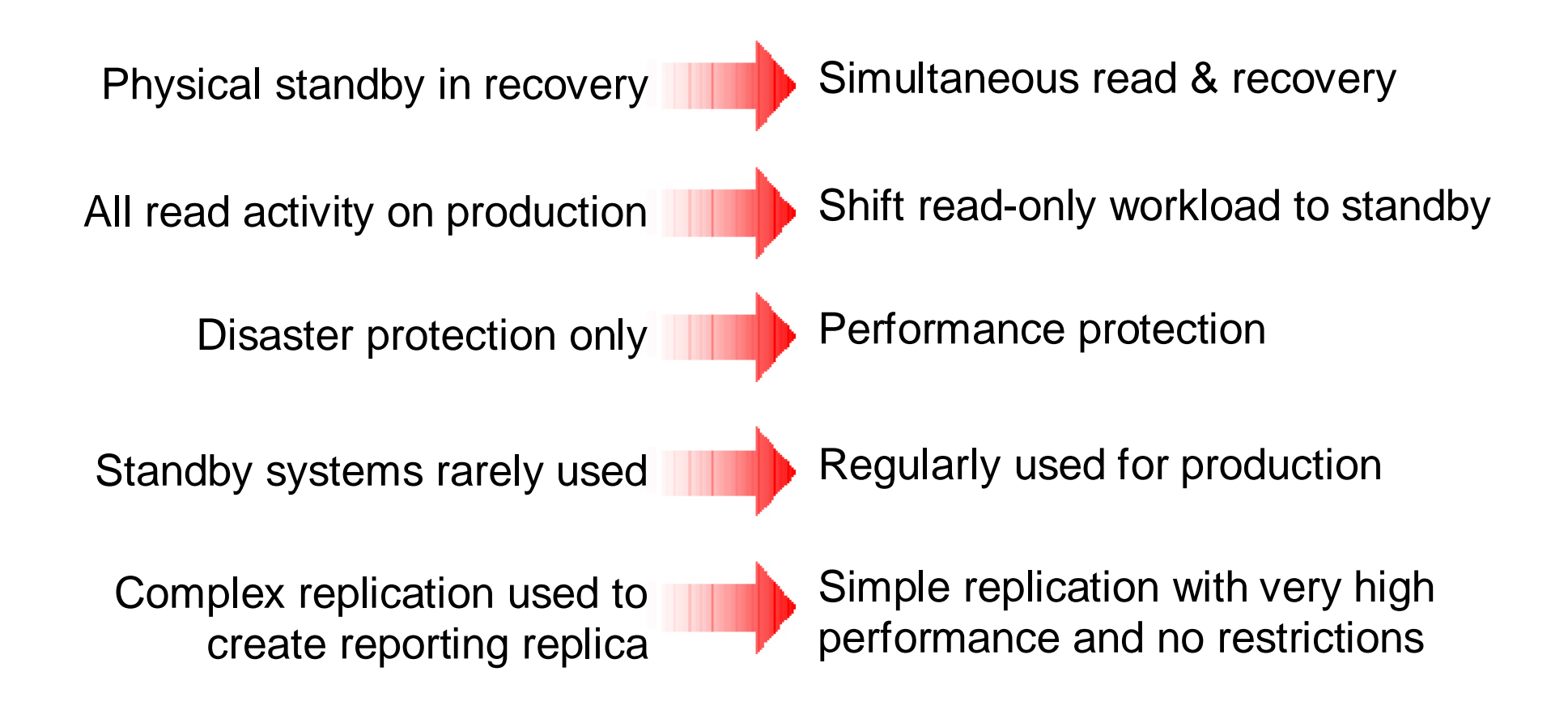

## **Conclusion**

### **Data Guard 11***g* **Delivers**

- *Maximum return on investment* All standby databases can be utilized for productive purposes while in standby role. Idle resources are eliminated WITHOUT increasing complexity
- *Optimum data protection and availability* You always know the state of your standby database and it can very quickly (in seconds), assume the primary role
- *Lower cost and complexity* rich management interface, mature capabilities, integrated with the Oracle Database

## **Resources**

- **This presentation was originally given at UKOUG "What's New With Oracle Data Guard? Revolutionizing Data Protection and Availability" by Larry Carpenter & Tim Chien**
- **Oracle Data Guard 11***g* **- technical white paper** [http://www.oracle.com/technology/deploy/availability/pdf/twp\\_](http://www.oracle.com/technology/deploy/availability/pdf/twp_dat)dataguard\_11gr1.pdf
- **Oracle Active Data Guard 11***g* **- data sheet** [http://www.oracle.com/technology/products/database/oracle11g](http://www.oracle.com/technology/products/database/oracle11g/pdf)/pdf/active-data-guard-11g-datasheet.pdf
- **Oracle HA Portal on OTN:**  [http://www.oracle.com/technology/deploy/availabili](http://www.oracle.com/technology/deploy/availability/)ty/
- **Maximum Availability Architecture white papers:** [http://www.oracle.com/technology/deploy/availability/htdocs/m](http://www.oracle.com/technology/deploy/availability/htdocs/maa.)aa.htm
- **Oracle HA Customer Success Stories on OTN:** [http://www.oracle.com/technology/deploy/availability/htdocs/HA](http://www.oracle.com/technology/deploy/availability/htdocs/HA_C)\_CaseStudies.html
	- **How Dell I.T. Implements Snapshot Standby Functionality Using Oracle Data Guard 10***g* **Release 2**

**[http://www.oracle.com/technology/deploy/availability/htdocs/D](http://www.oracle.com/technology/deploy/availability/htdocs/Dell)ell\_CaseStudy.html**

- **Taneja Group - New Approaches to Data Protection and DR** [http://www.oracle.com/technology/deploy/availability/htdocs/a](http://www.oracle.com/technology/deploy/availability/htdocs/anal)nalysts/tanejagroupdatabasestorage.pdf
- **Enterprise Strategy Group – Data Protection and Disaster Recovery [http://www.oracle.com/technology/deploy/availability/htdocs/an](http://www.oracle.com/technology/deploy/availability/htdocs/anal)alysts/enterprisestrategygroupda taguard.pdf**

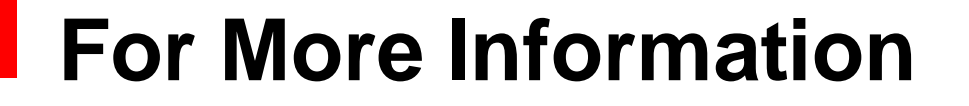

## search.oracle.com

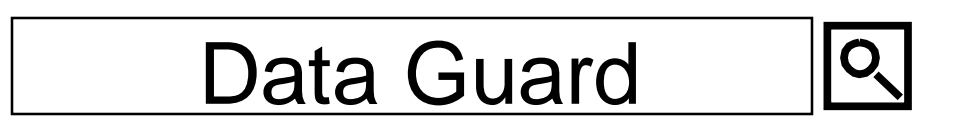

## **or oracle.com**

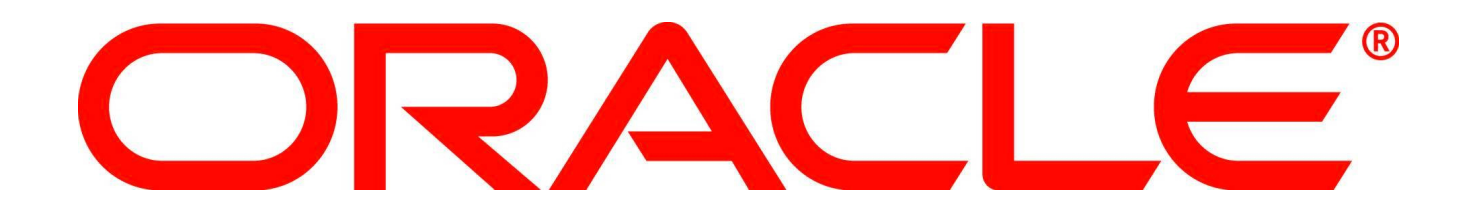

# O | OBACLE IS THE <mark>INFORMATION</mark> COMPANY

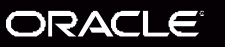